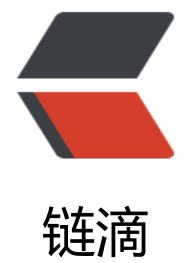

# GOF 设计模式[小白教](https://ld246.com)程之状态模式

作者: valarchie

- 原文链接:https://ld246.com/article/1567428121994
- 来源网站:[链滴](https://ld246.com/member/valarchie)
- 许可协议:[署名-相同方式共享 4.0 国际 \(CC BY-SA 4.0\)](https://ld246.com/article/1567428121994)

# **状态模式(State)**

# **定义:**

对有状态的对象,把复杂的"判断逻辑"提取到不同的状态对象中,允许状态对象在其内部状态发生 变时改变其行为。

### **通俗解释:**

玩过英雄联盟的同学都知道卡牌大师这个英雄。卡牌大师有一个技能是根据卡牌的颜色攻击对手的话 会有不同的效果。这种效果体现在攻击力,耗蓝量,还有特殊效果。并且出牌颜色是随机的,所以这 就有状态的流转。如果我们采用if-else方法的话,就需要在攻击方法,耗蓝量,以及特殊效果上依次用 f-else判断当前的牌的颜色来写代码。但这就违反了开闭原则。我们应该将这些"业务逻辑"抽取出 ,放进一个一个的状态类当中。状态模式和策略模式很相像,状态模式主要不同在于对象内部状态的 转,并且行为是随着状态自动改变的。而策略模式是通过动态的切换策略来更改当前类的行为。

## **代码:**

抽象状态类:卡牌类,拥有攻击力,耗蓝量,特殊效果等方法。

```
public abstract class Card {
   // 攻击力
   public abstract void attack();
   // 消耗蓝量
   public abstract void consumeMana();
   // 特殊效果
   public abstract void effect();
```
}

具体状态类:黄牌、红牌、蓝牌各自有不同的实现

```
public class YellowCard extends Card {
   @Override
   public void attack() {
    System.out.println("黄牌攻击力: 30! ");
   }
   @Override
   public void consumeMana() {
     System.out.println("黄牌消耗魔法值:20!");
   }
   @Override
   public void effect() {
     System.out.println("黄牌造成敌人眩晕!");
   }
}
```

```
public class BlueCard extends Card {
```

```
 @Override
   public void attack() {
     System.out.println("蓝牌攻击力:10!");
 }
   @Override
   public void consumeMana() {
     System.out.println("蓝牌消耗魔法值:10!");
   }
   @Override
   public void effect() {
     System.out.println("蓝牌回复魔法值50!");
   }
}
public class RedCard extends Card {
   @Override
   public void attack() {
    System.out.println("红牌攻击力: 20! ");
   }
   @Override
   public void consumeMana() {
     System.out.println("红牌消耗魔法值:30!");
 }
   @Override
   public void effect() {
     System.out.println("红牌造成范围伤害!");
   }
}
```
环境角色:卡牌大师类,拥有甩牌技能和切牌技能。每发一张牌,下张牌的颜色就会切换,相当于状 的流转。

public class CardMaster {

```
 private Card[] cards = {new YellowCard(), new RedCard(), new BlueCard()};
 private Card currentCard = cards[0];
 // 发动卡牌技能
 public void flushCard() {
   System.out.println("+++发动卡牌技能!+++");
   currentCard.attack();
   currentCard.consumeMana();
   currentCard.effect();
   swichCard();
 }
 // 每次发完牌之后,卡牌颜色会随机变换
 public void swichCard() {
```

```
 Random random = new Random();
    int index = random.nextInt(3); currentCard = cards[index];
   }
}
```
#### 测试状态模式

```
public class TestState {
   public static void main(String[] args) {
      CardMaster cardMaster = new CardMaster();
      cardMaster.flushCard();
      cardMaster.flushCard();
      cardMaster.flushCard();
      cardMaster.flushCard();
     cardMaster.flushCard();
   }
```
#### }

运行结果:重复调用甩牌技能,会根据不同颜色的牌进行不同攻击。

```
+++发动卡牌技能!+++
黄牌攻击力:30!
黄牌消耗魔法值:20!
黄牌造成敌人眩晕!
+++发动卡牌技能!+++
红牌攻击力:20!
红牌消耗魔法值:30!
红牌造成范围伤害!
+++发动卡牌技能!+++
黄牌攻击力:30!
黄牌消耗魔法值:20!
黄牌造成敌人眩晕!
+++发动卡牌技能!+++
蓝牌攻击力:10!
蓝牌消耗魔法值:10!
蓝牌回复魔法值50!
```
#### **解析:**

1. 状态模式将与特定状态相关的行为局部化到一个状态中,并且将不同状态的行为分割开来,满足" 一职责原则"。

2. 减少对象间的相互依赖。将不同的状态引入独立的对象中会使得状态转换变得更加明确,且减少对 间的相互依赖。

3. 有利于程序的扩展。通过定义新的子类很容易地增加新的状态和转换。